## **Self Service Portal – Direct Deposits**

**Set up and edit your direct deposit accounts.** 

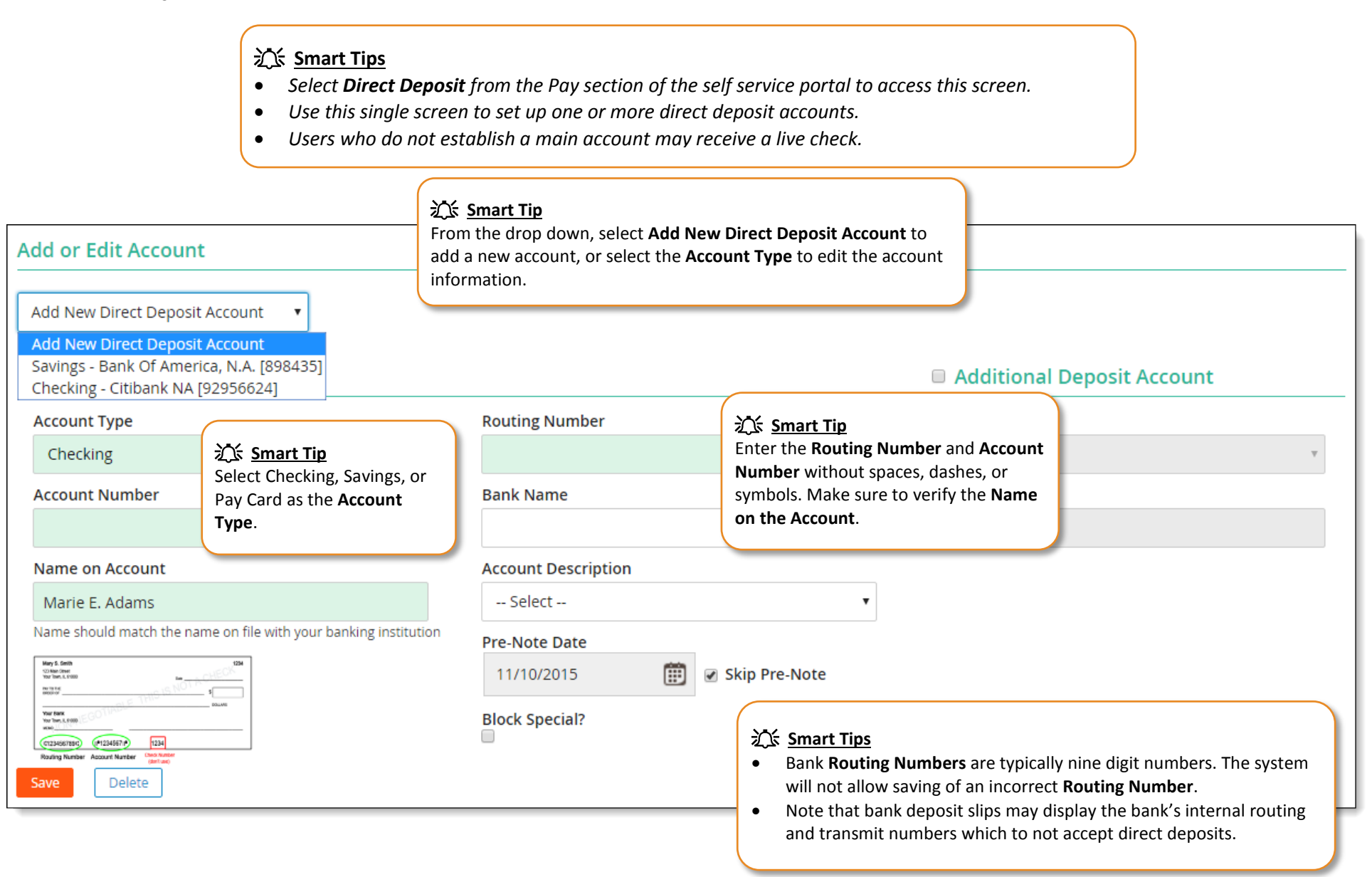

*web* pay

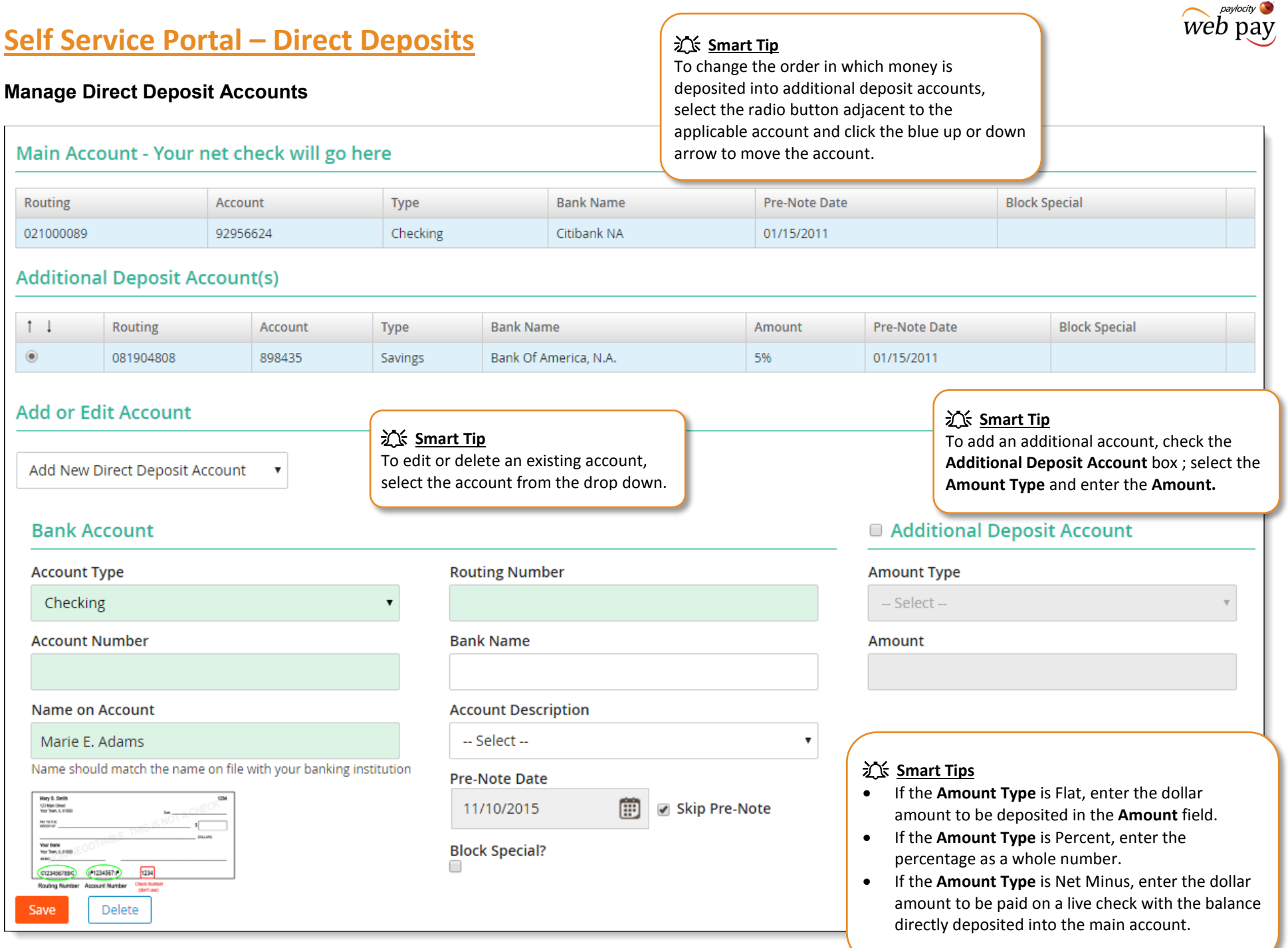